#### Практическое занятие №4

### Решение систем линейных уравнений методом Гаусса.

Цель: Получение практических навыков решения систем линейных уравнений методом Гаусса; научиться программировать метод Гаусса для решения систем линейных уравнений на языке программирования С#. Норма времени: 2 часа

Оборудование: компьютеры, программа Visual Studio.

# Порядок выполнения работы Теоретические сведения

Метод Гаусса. Он основан на приведении матрицы системы к треугольному виду. Это достигается последовательным исключением неизвестных из уравнений системы. Сначала с помощью первого уравнения исключается  $x_1$  из всех последующих уравнений системы. Затем с помощью второго уравнения исключается  $x_2$  из третьего и всех последующих уравнений. Этот процесс, называемый прямым ходом метода Гаусса.

Обратный ход метода Гаусса состоит в последовательном вычислении искомых неизвестных: решая последнее уравнение, находим единственное в этом уравнении неизвестное  $x_n$ .

Рассмотрим применение метода Гаусса для системы

$$
\begin{cases}\na_{11}x_1 + a_{12}x_2 + a_{13}x_3 = b_1, \\
a_{21}x_1 + a_{22}x_2 + a_{23}x_3 = b_2, \\
a_{31}x_1 + a_{32}x_2 + a_{33}x_3 = b_3.\n\end{cases}
$$
\n(1)

Для исключения  $x_1$  из второго уравнения прибавим к нему первое, умноженное на  $-a_{21}/a_{11}$ . Затем, умножив первое уравнение на  $-a_{31}/a_{11}$  и прибавив результат к третьему уравнению, также исключим из него  $x_1$ . Получим равносильную (2) систему уравнений вида

$$
\begin{cases}\na_{11}x_1 + a_{12}x_2 + a_{13}x_3 = b_1, \\
a_{22}x_2 + a_{23}x_3 = b_2, \\
a_{32}x_2 + a_{33}x_3 = b_3.\n\end{cases}
$$
\n
$$
a_{ij} = a_{ij} - \frac{a_{i1}}{a_{11}}a_{1j}, \qquad i, j = 2, 3,
$$
\n
$$
b_i = b_i - \frac{a_{i1}}{a_{11}}b_1, \qquad i = 2, 3.
$$
\n(2)

Теперь из третьего уравнения системы (4.2) нужно исключить  $x_2$ . Для этого умножим второе уравнение на  $-a_{32}/a_{22}$  и прибавим результат к третьему. Получим

$$
\begin{cases}\na_{11}x_1 + a_{12}x_2 + a_{13}x_3 = b_1, \\
a_{22}x_2 + a_{23}x_3 = b_2, \\
a_{33}x_3 = b_3.\n\end{cases}
$$
\n(3)  
\n
$$
a_{33}^{\dagger} = a_{33} - \frac{a_{32}}{a_{22}}a_{23}, \qquad b_3^{\dagger} = b_3 - \frac{a_{32}}{a_{22}}b_2.
$$

Матрица системы (3) имеет треугольный вид. На этом заканчивается прямой ход метода Гаусса.

Заметим, что в процессе исключения неизвестных приходится выполнять операции деления на коэффициенты  $a_{11}$ ,  $a_{22}$  и т. д. Поэтому они должны быть отличны от нуля. В противном случае необходимо соответственным образом переставить уравнения системы.

Обратный ход начинается с решения третьего уравнения системы (3):

$$
x_3 = b_3^{\dagger}/a_{33}^{\dagger}
$$

Используя это значение, можно найти  $x_2$  из второго уравнения, а затем  $x_1$  из первого:

$$
x_2 = \frac{1}{a_{22}} (b_2 - a_{23} x_3),
$$
  

$$
x_1 = \frac{1}{a_{11}} (b_1 - a_{12} x_2 - a_{13} x_3).
$$

Аналогично строится вычислительный алгоритм для линейной системы с произвольным числом уравнений. На рис. 1 приведен алгоритм решения методом Гаусса системы *п* линейных уравнений вида (1).

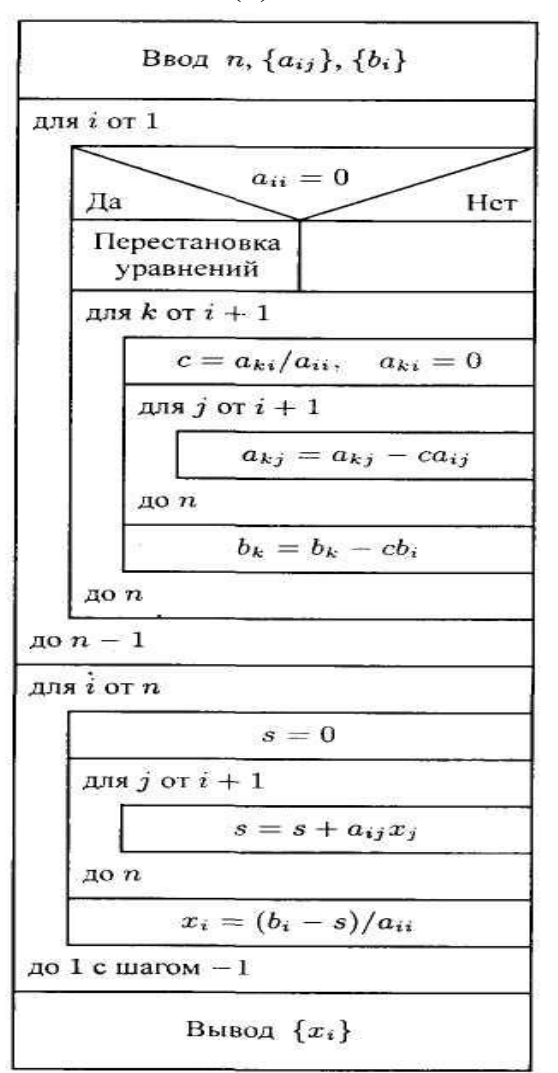

Рис. 1. Метод Гаусса

Поясним смысл индексов: *<sup>i</sup>* — номер неизвестного, которое исключается из оставшихся *<sup>n</sup> i* уравнений при прямом ходе (а также номер того уравнения, с помощью которого исключается *i x* ) и номер неизвестного, которое определяется из *<sup>i</sup>* -го уравнения при обратном ходе; *к* — номер уравнения, из которого исключается неизвестное  $x_i$  при прямом ходе;  $j$  номер столбца при прямом ходе и номер уже найденного неизвестного при обратном ходе.

#### **Задание для решения:**

С использованием Visual Studio найти решение системы линейных уравнений. Для решения системы использовать метод Гаусса.

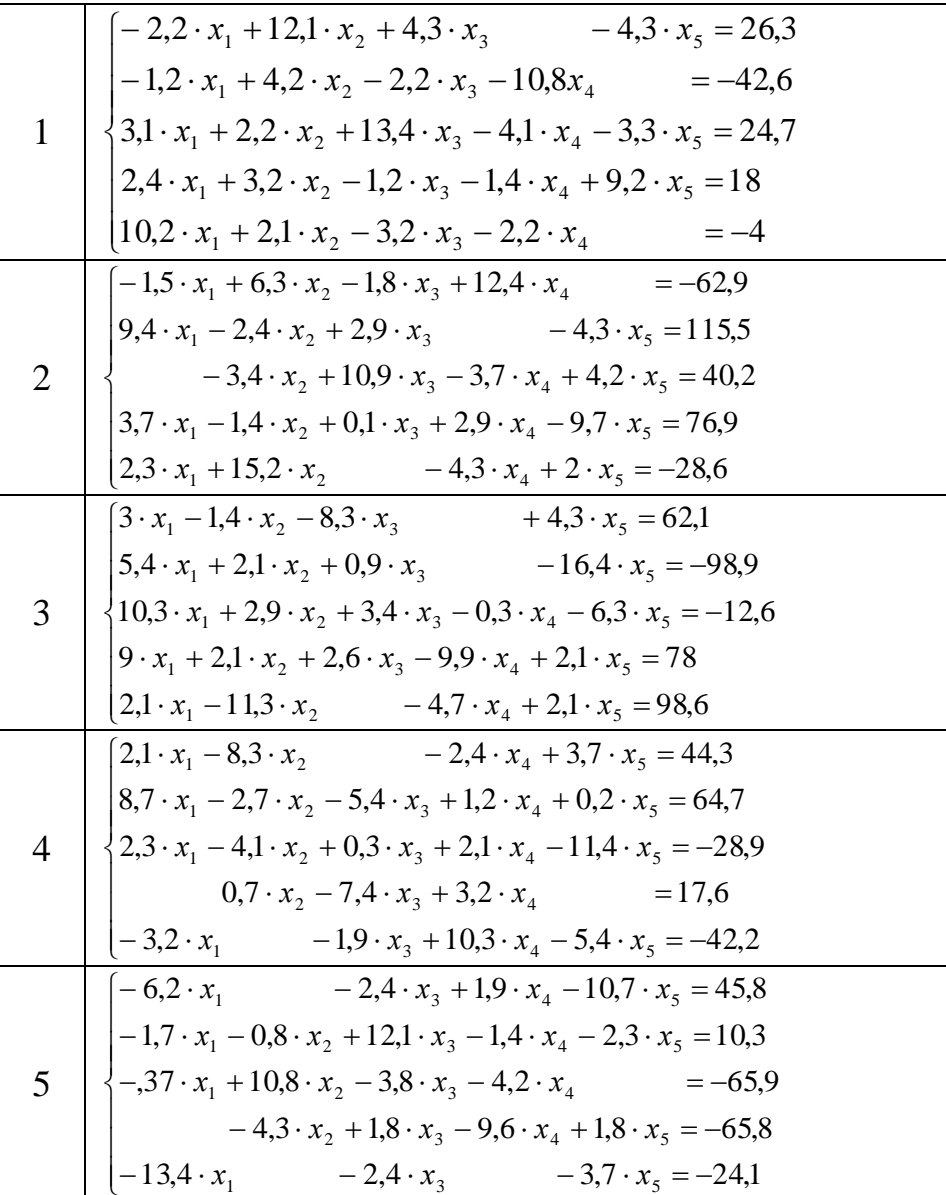

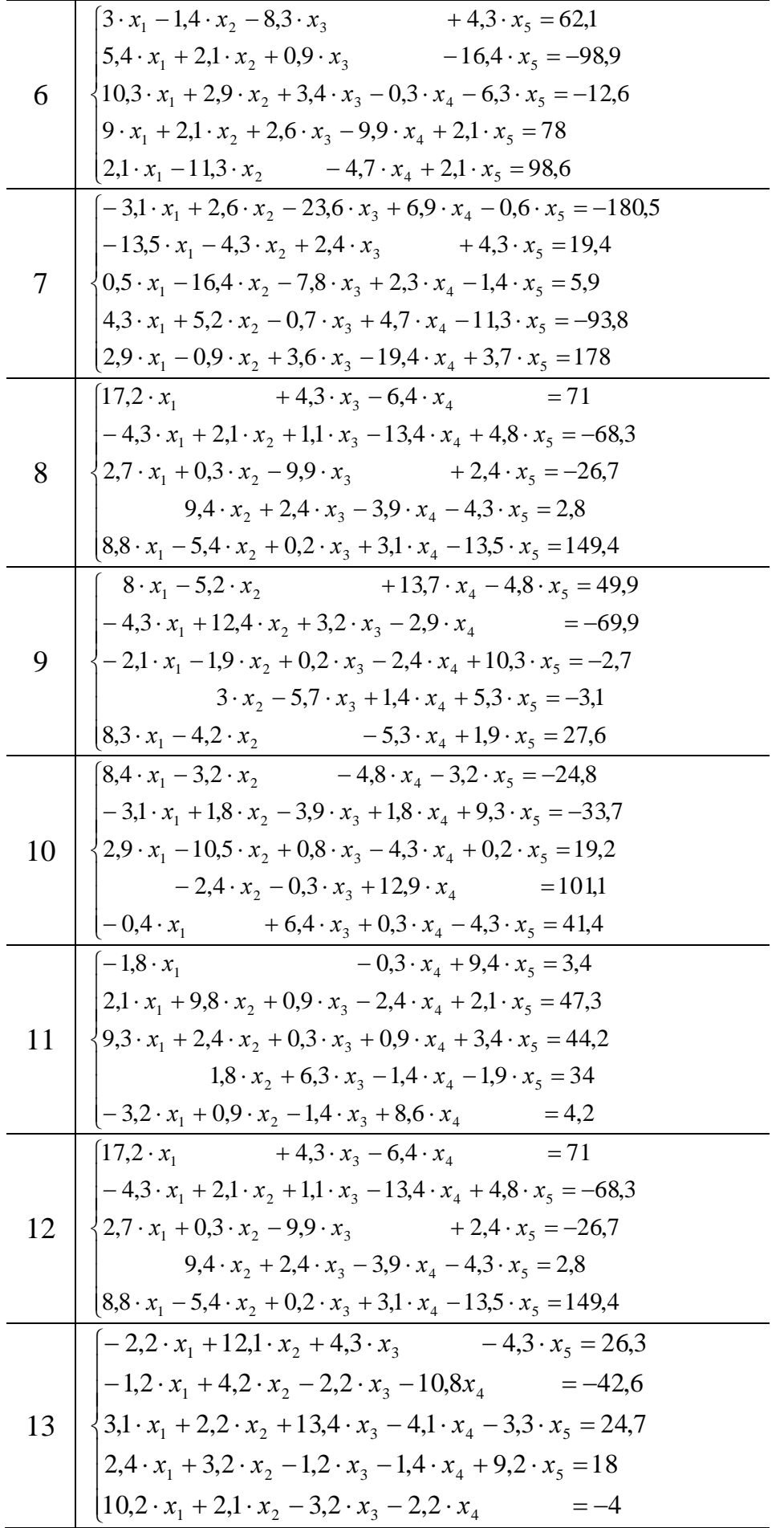

$$
14 \begin{bmatrix} 2,1 \cdot x_1 - 8,3 \cdot x_2 & -2,4 \cdot x_4 + 3,7 \cdot x_5 = 44,3 \\ 8,7 \cdot x_1 - 2,7 \cdot x_2 - 5,4 \cdot x_3 + 1,2 \cdot x_4 + 0,2 \cdot x_5 = 64,7 \\ 2,3 \cdot x_1 - 4,1 \cdot x_2 + 0,3 \cdot x_3 + 2,1 \cdot x_4 - 11,4 \cdot x_5 = -28,9 \\ 0,7 \cdot x_2 - 7,4 \cdot x_3 + 3,2 \cdot x_4 & = 17,6 \\ -3,2 \cdot x_1 & -1,9 \cdot x_3 + 10,3 \cdot x_4 - 5,4 \cdot x_5 = -42,2 \end{bmatrix}
$$

## Контрольные вопросы:

- проститые вопросы.<br>
1. При разработке алгоритма, реализующего метод Гаусса, какие<br>
преобразования необходимо произвести с исходной матрицей?<br>
2. В чем суть операции элементарных преобразований строк матрицы
- CЛAУ?
- 3. Запишите СЛАУ в матрично-векторной форме.